$1 + 1$ . . . . . . . . \* oofile tim3 pwmrc servo 32ch/main.c \* @ author Yasuo Kawachi  $*$  @ version V1 0 0 \* @date 04/15/2009 \* @brief Main programbody  $*$  @CODV \* Copyright 2008-2009 Yasuo Kavachi All rights reserved. \* Redistribution and use in source and binary forms, with or without \* noodification, are permitted provided that the following conditions are net: 1. Redistributions of source code must retain the above copyright notice, this list of conditions and the following disclaimer. 2 Redistributions in binary form must reproduce the above copyright notice, \* this list of conditions and the following disclaimer in the documentation and/or other materials provided with the distribution. \* THIS SOFTWARE IS PROVIDED BY YASUO KAWACH "AS IS" AND ANY EXPRESS OR INPLIE D \* WARRANTIES. INCLUDING, BUT NOT LIMITED TO, THE INPLIED WARRANTIES OF \* MERCHANTABLILITY AND FITNESS FOR A PARTICULAR PURPOSE ARE DISCLAIMED. IN NO \* EVENT SHALL YASUO KAWACH OR CONTRIBUTORS BE LIABLE FOR ANY DIRECT, INDIRECT \* INCLIDENTAL, SPECIAL, EXEMPLARY, OR CONSECUENTIAL DAMAGES (INCLUDING, BUT NOT \* LIMITED TO, PROCUREMENT OF SUBSTITUTE GOODS OR SERVICES; LOSS OF USE, DATA, OR \* PROFITS: OR BUSINESS INTERRUPTION HOWEVER CAUSED AND ON ANY THEORY OF \* LIABILITY. WHETHER IN CONTRACT. STRICT LIABILITY. OR TORT (INCLUDING \* NEGLIGENCE OR OTHERWISE) ARISING IN ANY WAY OUT OF THE USE OF THIS SOFTWARE. \* EVEN IF ADVISED OF THE POSSIBILITY OF SUCH DAMAGE. \* This software way contain the part of STMIcroelectronics firmware. \* Below notice is applied to the part, but the above BSD license is not. \* THE PRESENT FIRWINARE WHICH IS FOR GUIDANCE ONLY AIMS AT PROVIDING OUSTOMERS \* With CCDING INFORMATION REGARDING THEIR PRODUCTS IN ORDER FOR THEM TO SAVE \* TIME. AS A RESULT, STMICROELECTRON CS SHALL NOT BE HELD LIABLE FOR ANY \* DIRECT, INDIRECT OR CONSEQUENTIAL DANAGES WITH RESPECT TO ANY CLAINS ARISING \* FROM THE CONTENT OF SUCH FIRMWARE AND/OR THE USE MADE BY OUSTOMERS OF THE \* CODING INFORMATION CONTAINED HEREIN IN CONNECTION WITH THEIR PRODUCTS. \* COPYRIGHT 2009 STMIcroel ectronics  $^*/$  $\#$ i ncl ude "stm $32f$ 10x. h"  $\#$  nclude "platform config. h" #i ncl ude "mai n. h" #i ncl ude "com\_confi g. h" #i ncl ude "del ay. h" #i ncl ude "I cd functi on. h" 10 int8\_t RxData;<br>10 int16\_t Duty = 1350  $\Box$  O int16\_t Position[24];  $\overline{10}$  ui nt  $16$  t Decoder Sel ect = 0  $int 16 t$  motion  $201191$ int $16$ \_t pose[ $8$ ][ $19$ ]; int  $8\bar{t}$  a=0. //motion

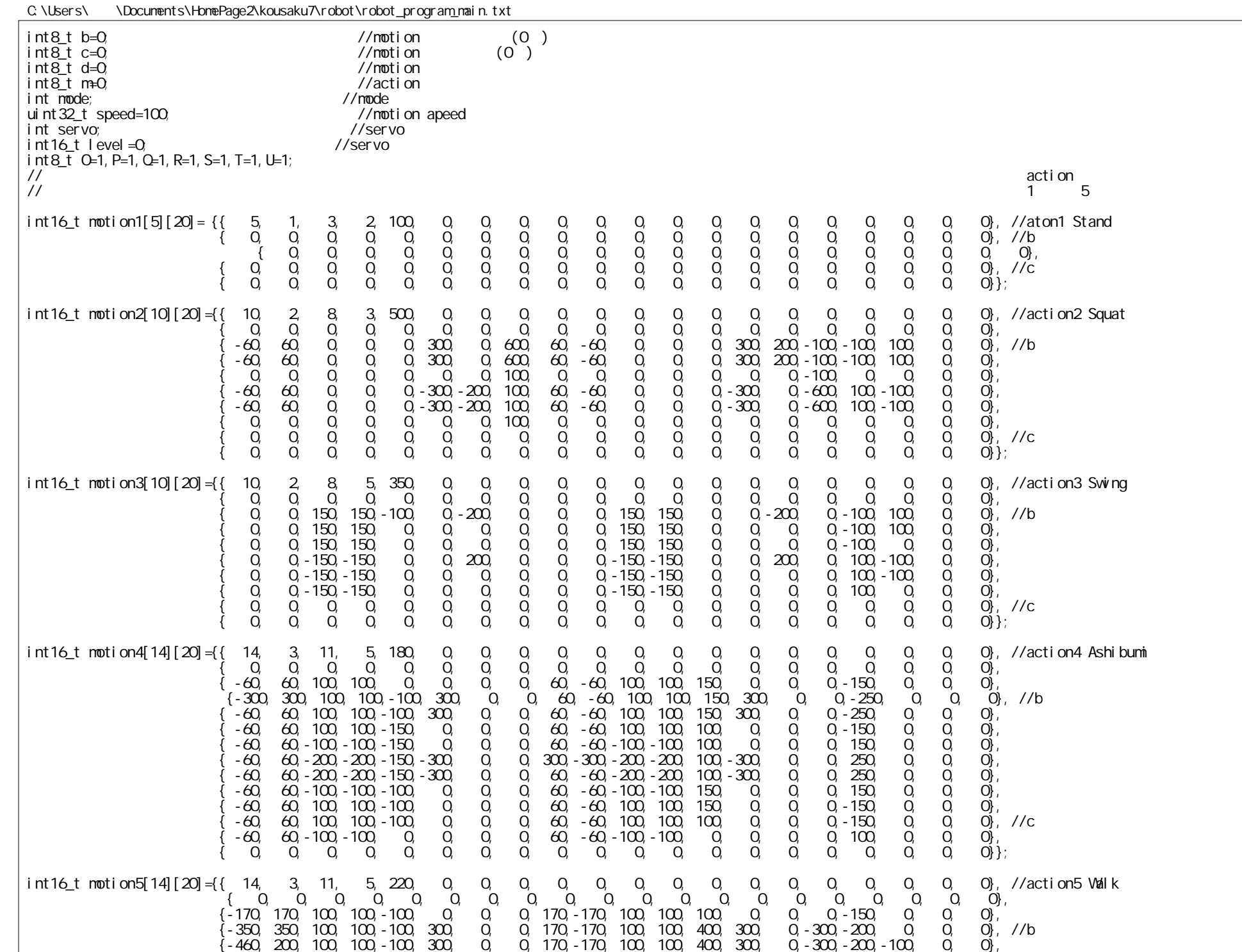

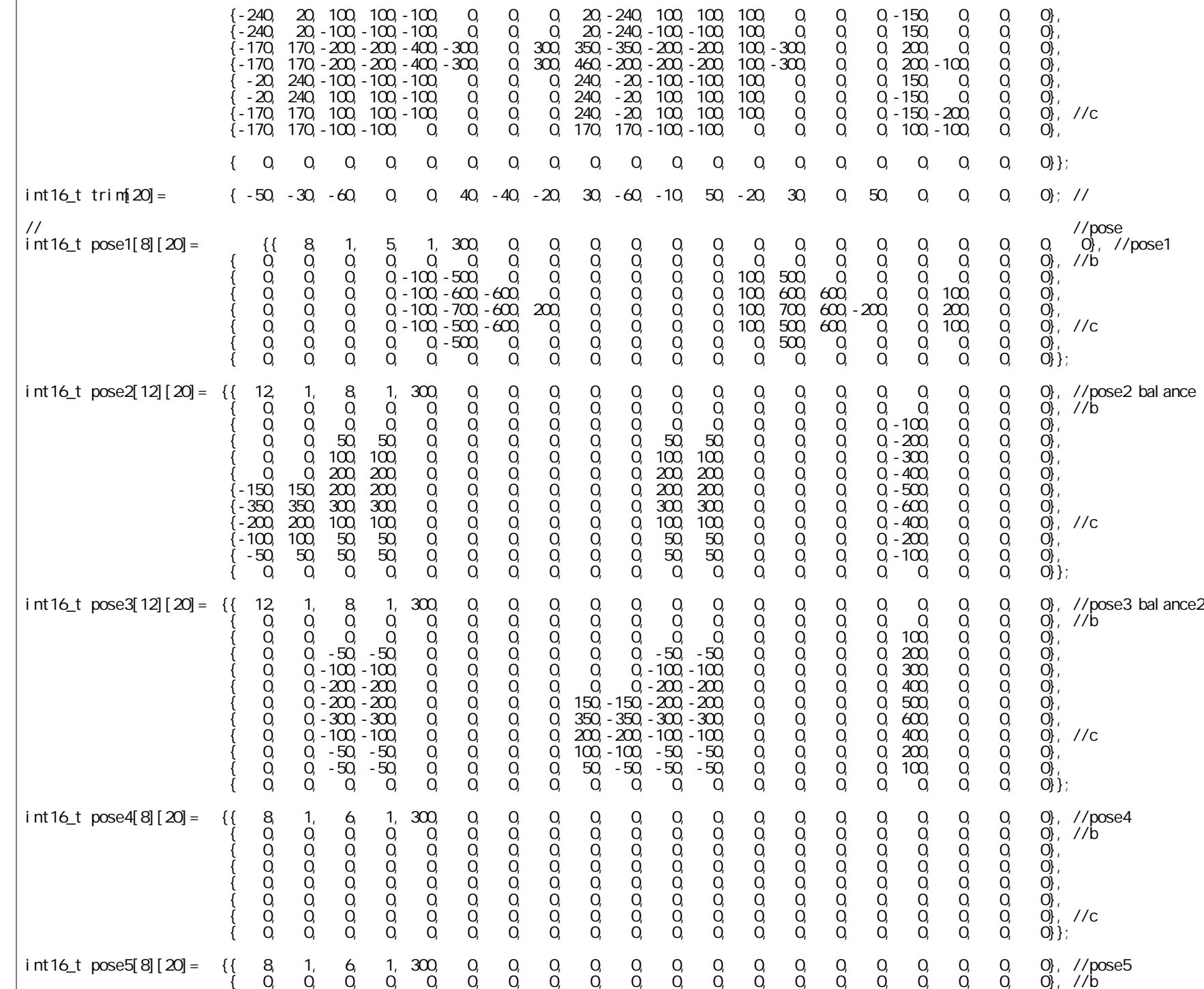

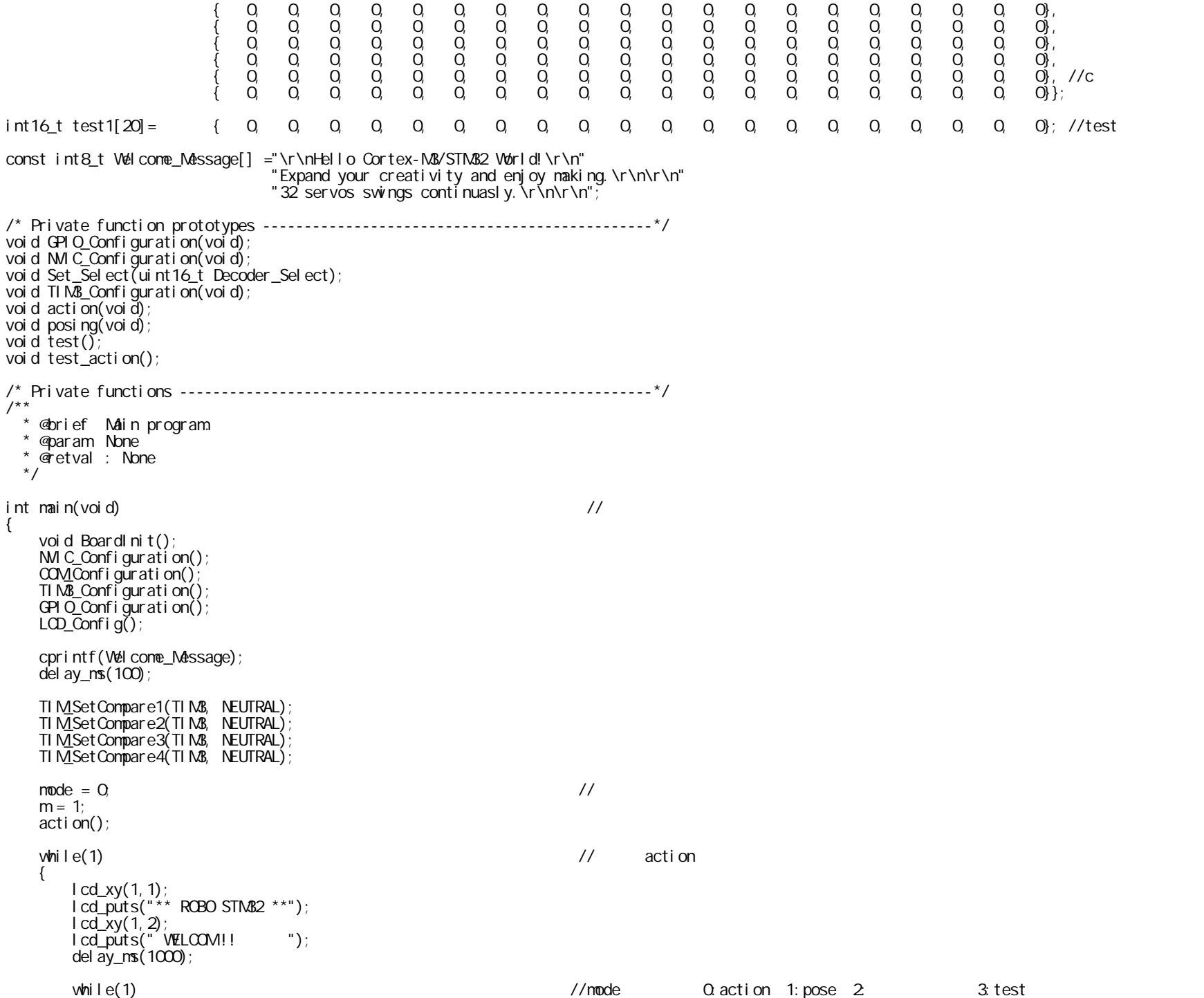

 { O=1; P=1; Q=1; R=1; T=1;  $lcd_xy(1,1);$  lcd\_puts("select Mode ? ");  $l \text{ cd}\text{ } xy(1, 2);$  $l \text{ cd\_puts}("M = "");$  $lcd$  $xy(4,2)$ ; lcd\_dataout(mode); while(1)  $\sqrt{2}$  $\{$  $O = GPI O_R$ eadl nputDataBit(GPIOB, GPIO\_Pin\_8);  $P = GPIO$  ReadInputDataBit(GPIOB, GPIO Pin<sup>-11)</sup>;  $S = GPIO$  ReadInput DataBit (GPIOB, GPIO\_PIn\_14);  $i f(0 == 0)$  { mode=mode+1; //mode up if(mode>3) mode=3;  $l \text{cd\_xy}(4, 2)$ ; //LCD lcd\_dataout(mode); del ay\_ $ms(300)$ ; }  $if(P == 0)$  { mode=mode-1; //mode down if(mode<0) mode=0;  $l \, \text{cd}_x y(4, 2)$ ; lcd\_dataout(mode); del ay\_ms $(300)$ ; }  $if(S == 0)$  //mode {  $\frac{1}{2}$  break; } }  $if(mode == 3)$  $\{$ test(); the state test of the state test of the state of the state of the state of the state of the state of the state of the state of the state of the state of the state of the state of the state of the state of the state lcd\_xy(1,1); //<br>lcd\_puts("END! "); //  $l$  cd\_puts(" $END$ ! break; }  $l \, \text{cd\_xy}(1,1);$  //action lcd\_puts("select Action ? ");  $lcd_xy(6,2)$ ; lcd\_puts("Ac=");  $l \text{cd}$ <sub>xy</sub> $(9, 2)$ ; lcd\_dataout(m); while(1)  $\sqrt{a}$  //action {  $Q = GPI Q$  Readl nput DataBit (GPI OB, GPI O Pin\_12); //  $R = 0$ PIO\_ReadInputDataBit(GPIOB, GPIO\_PIn\_13);  $S = GPI O$  ReadInput DataBit (GPIOB, GPIO Pin 14);

 $i f(Q == 0)$  {  $m=n+1$ ;  $\frac{m+1}{2}$  and  $\frac{m+1}{2}$  and  $\frac{m+1}{2}$  and  $\frac{m+1}{2}$  and  $\frac{m+1}{2}$  and  $\frac{m+1}{2}$  and  $\frac{m+1}{2}$  and  $\frac{m+1}{2}$  and  $\frac{m+1}{2}$  and  $\frac{m+1}{2}$  and  $\frac{m+1}{2}$  and  $\frac{m+1}{2}$  and  $\frac{m+1}{2}$  and  $\frac{m$ if(m $x$ 1) m $\pm$ 1;  $lcd_xy(9,2)$ ;  $l$  cd dataout $(m)$ ; del ay\_ns $(300)$ ; }  $i f(R == 0)$  {  $m+n+1$ ;  $\hspace{1.6cm}$  //action  $\hspace{1.6cm}$  up if(m>5) m=5;  $lcd_xy(9, 2)$ ;  $l$  cd dataout $(m)$ ; del ay\_ $ms(300)$ ; }  $if(S == 0)$  // {  $\frac{1}{2}$  break; } }  $if(mode=0 | mode=2)$  //action  $\{$  $if(m=1) \quad speed=moti \text{ on } 1[0][4];$  //action speed if( $m = 2$ ) speed=motion2[0][4]; if(m $=3$ ) speed=motion3[0][4]; if( $\overline{m}$ =4) speed=motion4[0][4]; if(m==5) speed=motion5[0][4]; }  $if(mode=1)$  //pose  $\{$ if( $m=1$ ) speed=pose1[0][4];  $i$  if (m==2) speed=pose2[O][4];  $i \dot{f}(m=3)$  speed=pose3[0][4]; if(m==4) speed=pose4[0][4]; if(m==5) speed=pose5[0][4]; }  $\n *whil le*(1)$  //speed  $\{$  $lcd$ \_xy $(1, 1)$ ; lcd\_puts("select Speed ? ");  $1 \text{cd}_x$ y $(11, 2)$ ;  $l \text{cd\_puts}("Sp= ");$  $l \text{cd } xy(14, 2)$ ; lcd\_dataout(speed); while $(1)$  $\{$  $\{$  O = GPIO\_ReadInputDataBit(GPIOB, GPIO\_Pin\_8);  $P = GPI O_R$ eadl nputDataBit(GPIOB, GPIO\_PIn\_11);  $S = GPI O$  Readl nput DataBit (GPIOB, GPIO  $\overline{P}I n_14$ );  $T = GPI O_{\text{Read}}$  nput DataBit (GPIOB, GPIO\_Pin\_15); i  $f(0 == 0)$  $\left\{ \begin{array}{c} 1 \\ 1 \end{array} \right\}$ 

 speed=speed+10; if(speed>500) speed=500;  $l \text{ cd}\text{ } xy(14,2);$  $\lceil \text{cd\_puts}(\text{``}) \rceil$  $l \text{cd}_x$ y(14, 2); lcd\_dataout(speed); del ay\_ms $(300)$ ; }  $if(P == 0)$  $\left\{ \begin{array}{ccc} 1 & 1 & 1 \\ 1 & 1 & 1 \end{array} \right\}$  $\{$  speed=speed-10; if(speed<50) speed=50;  $l \text{ cd}_{X}y(14, 2);$  $\lceil \text{cd\_puts}(\text{``}) \rceil$  $l \text{cd}_x$ y(14, 2); lcd\_dataout(speed); del ay\_ $ms(300)$ ; }  $if(S == 0)$  break;  $if(T == 0)$  break; }  $if(T == 0)$  break;  $\vert$  cd  $xy(1,1)$ ; lcd\_puts("push E-key ? "); while $(1)$  $\{$  $S = GPIO$  ReadInputDataBit(GPIOB, GPIO Pin 14);  $T = 0$ PIO\_ReadInputDataBit(GPIOB, GPIO\_PIn\_15);  $if(S == 0)$  $\left\{\begin{array}{c} \end{array}\right\}$  $\dot{\mathsf{C}}$ cd\_xy $(1, 1)$ ; lcd\_puts("Action !! "); action();  $lcd$ <sub>\_</sub>xy(1, 1); lcd\_puts("push E- or Mkey");<br>} }  $if(T == 0)$  break; } } }  $\}$  $\}$   $\}$ void action() //action<br>{ if(mode==0 || mode==2) { switch(m) {  $\csc 1$ :  $\csc 1$ : a=motion1[0][0]; //action<br>b=motion1[0][1]; //actionn b=motion1[0][1]; //actionn繰返し開始行(0~) c=motion1[0][2]; //action<br>d=motion1[0][3]; //action d=motion1 $[0][3]$ ;

```
for (int i=Q_i i <a; i ++)
\{for(int j=0; j <19; j ++)
 {
                   \text{moti} on[i][j]=motion1[i][j]; //motion
 }
 }
              break; 
         case 2
            a=motion2[0][0];
            b=motion2[0][1];
            c=motion2[0][2];
             d=motion2[0][3];
            for(int i=0, i \leq a; i +1)
\{for (i nt j = 0, j < 19, j + +)
 {
                motion[i][j]=motion2[i][j];<br>}
 }
 }
              break;
          case 3:
            a=motion3[0][0];
            b=motion3\vec{0}[1];
            c=motion3[0][2];
             d=motion3[0][3];
            for (int i=0, i \le a; i++)
\{for (int j = 0, j < 19, j + +)
 {
                       motion[i][j]=motion3[i][j];
 }
 }
              break;
          case 4:
            a=motion4[0][0];
            b=motion4[0][1];
            c=motion4[0][2];
            d=motion4[0][3];
            for(int i=0, i \leq a; i \leftrightarrow j\{for (int j = 0, j < 19, j + +)
 {
                       motion[i][j]=motion4[i][j];
 }
 }
              break; 
          case 5:
            a=motion5[0][0];
            b=motion5[0][1];
             c=motion5[0][2];
            d=motion5[0][3];
```

```
for(int i=0, i \leq a; i++)
\{for (i nt j = 0, j < 19, j + +)
 {
                        motion[i][j]=motion5[i][j];
 }
 }
              break; 
         default:
                 break;
       }
   }
   if(mode==1)
   {
       switch(m)
\{ case 1: 
             a=pose1[0][0];
             b=pose1[0][1];
             c = posel[0][2];
             d=pose1[0][3];
            for(int i=0, i \leq a; i++)
 {
                   for (i nt j = 0, j < 19, j + j)
 {
                    motion[i][j]=pose1[i][j];
 }
 }
                 break; 
          case 2:
             a = pose2[0][0];
             b=pose2[0][1];
              c=pose2[0][2];
             d = pose2[0][3];
            for(int i = 0, i < a; i + j)
 {
                \frac{1}{2} for (int j = 0, j < 19, j + +)
 {
                        motion[i][j]=pose2[i][j];
 }
 }
                 break;
          case 3:
              a=pose3[0][0];
             b=pose3[0][1];
              c=pose3[0][2];
             d = pose3[0][3];
            for(int i=0, i \leq a; i++)
 {
                \frac{1}{2} for (i nt j = 0, j < 19, j + +)
 {
                         motion[i][j]=pose3[i][j];
```
}

 } break; case 4: a=pose4[O][O]; b=pose4 $[0]$ [1];  $c = pose4[0][2]$ ; d=pose4 $\vec{0}$ [3]; for (int i=0;  $i < a$ ;  $i + +$ ) { for (int  $j = 0$ ,  $j < 19$ ,  $j + j$ ) {  $moti$  on[i][j]=pose4[i][j]; } } break; case 5: a=pose5[O][O];  $b = pose5[0]$ [1];  $c = pose5[0]$ [2];  $d = pose5[0]$ [3]; for (int  $i=0$ ,  $i \leq a$ ;  $i \neq +1$ ) { for (int  $j = 0$ ,  $j < 19$ ,  $j + j$ ) {  $m$ otion[i][j]=pose5[i][j]; } } break; default: break; } } for (int i=1; i <br/>  $\langle$ b: action b: action { Position $[0]$  = motion $[i][0]$  +trim $[0]$  ; // Position $[1]$  = motion $[i][1]$  +trim $[1]$  ; // Position $[2]$  = motion $[i][2]$  +trim $[2]$  ; // Position $\begin{bmatrix} 3 \end{bmatrix}$  = motion $\begin{bmatrix} 1 \end{bmatrix} \begin{bmatrix} 3 \end{bmatrix}$  +trim $\begin{bmatrix} 3 \end{bmatrix}$  ; // Position $[4]$  = motion $[i][4]$  +trim $[4]$  ; // Position $\begin{bmatrix} 5 \end{bmatrix}$  = motion $\begin{bmatrix} i \end{bmatrix}$   $\begin{bmatrix} 5 \end{bmatrix}$  +trim $\begin{bmatrix} 5 \end{bmatrix}$  ; // Position $\begin{bmatrix} 6 \end{bmatrix}$  = motion $\begin{bmatrix} i \end{bmatrix} \begin{bmatrix} 6 \end{bmatrix}$  +trim $\begin{bmatrix} 6 \end{bmatrix}$  ; // Position $\begin{bmatrix} 7 \end{bmatrix}$  = motion $\begin{bmatrix} i \end{bmatrix}$  $\begin{bmatrix} 7 \end{bmatrix}$  +trim $\begin{bmatrix} 7 \end{bmatrix}$ ; // Position $[8]$  = motion $[i][8]$  +trim $[8]$  ; // Position $\begin{bmatrix} 9 \end{bmatrix}$  = motion $\begin{bmatrix} 1 \end{bmatrix} \begin{bmatrix} 9 \end{bmatrix}$  +trim $\begin{bmatrix} 9 \end{bmatrix}$  ; // Position $\begin{bmatrix} 10 \end{bmatrix}$  = motion $\begin{bmatrix} i \end{bmatrix} \begin{bmatrix} 10 \end{bmatrix}$  +trim $\begin{bmatrix} 10 \end{bmatrix}$ ; // Position $[11]$  = motion $[i][11]$  +trim $[11]$ ; // Position $[12] = \text{motion}[i][12] + \text{trim}[12]$ ; // Position $\begin{bmatrix} 13 \end{bmatrix}$  = motion $\begin{bmatrix} 1 \end{bmatrix} \begin{bmatrix} 13 \end{bmatrix}$  +trim $\begin{bmatrix} 13 \end{bmatrix}$ ; // Position $[14] = \text{motion}[i][14] + \text{trim}[14]$ ; // Position $[15] = \text{motion}[i][15] + \text{trim}[15]$ ; //

```
Position[16] = motion[i] [16] +trim[16]; //
                 Position\begin{bmatrix} 17 & 1 \end{bmatrix} = motion \begin{bmatrix} 1 & 1 \end{bmatrix} \begin{bmatrix} 1 & 7 \end{bmatrix} +trim \begin{bmatrix} 1 & 7 \end{bmatrix}; //
                 Position\begin{bmatrix} 18 \end{bmatrix} = motion\begin{bmatrix} i \end{bmatrix} \begin{bmatrix} 18 \end{bmatrix} +trim\begin{bmatrix} 18 \end{bmatrix}; //
                    Position\begin{bmatrix} 19 \\ 19 \end{bmatrix} = motion\begin{bmatrix} 1 \\ 1 \end{bmatrix} \begin{bmatrix} 19 \\ 19 \end{bmatrix} +trim\begin{bmatrix} 19 \\ 19 \end{bmatrix}; //
                 delay_ms(speed);
        }
       for (int j =0, j <d; j ++) //2 d:
        {
                         \int for (int i=b; i<c; i++) \int // motion
                 {
                         Position[0] = motion[i][0] +trim[0] ; //<br>Position[1] = motion[i][1] +trim[1] ; //
                         Position\begin{bmatrix} 1 \end{bmatrix} = motion\begin{bmatrix} i \end{bmatrix} \begin{bmatrix} 1 \end{bmatrix}Position\begin{bmatrix} 2 \end{bmatrix} = motion\begin{bmatrix} i \end{bmatrix} \begin{bmatrix} 2 \end{bmatrix} +trim\begin{bmatrix} 2 \end{bmatrix}; //
Position\begin{bmatrix} 3 \end{bmatrix} = motion\begin{bmatrix} i \end{bmatrix} \begin{bmatrix} 3 \end{bmatrix} +trim\begin{bmatrix} 3 \end{bmatrix}; //
                         Position[4] = motion[i][4] +trim[4] ; //<br>Position[5] = motion[i][5] +trim[5] ; //
\mathsf{Posi\,ti\,on[\,5]} = \mathsf{moti\,on[\,i\,]\,[\,5]} +tri\mathsf{mf\,5]} ; //
\text{Posi ti on}[\vec{6}] = \text{motio}[\vec{1}][\vec{6}] + \text{tri m}[\vec{6}] \hspace{1cm};Position\begin{bmatrix} 7 & 7 \\ 7 & 7 \end{bmatrix} = motion \begin{bmatrix} 1 & 7 \\ 1 & 7 \end{bmatrix} + trim \begin{bmatrix} 7 & 7 \\ 7 & 7 \end{bmatrix}Position[8] = motion[1][8] +trim[8] ; //
                         Position\begin{bmatrix} 9 \\ 9 \end{bmatrix} = motion\begin{bmatrix} 1 \\ 1 \end{bmatrix} \begin{bmatrix} 9 \\ 9 \end{bmatrix} + trim\begin{bmatrix} 1 \\ 9 \end{bmatrix} ; //
                         Position\begin{bmatrix} 10 \\ 10 \end{bmatrix} = motion\begin{bmatrix} 1 \\ 1 \end{bmatrix} \begin{bmatrix} 10 \\ 10 \end{bmatrix} +trim\begin{bmatrix} 10 \\ 10 \end{bmatrix}; //
                         Position\begin{bmatrix} 11 \end{bmatrix} = motion\begin{bmatrix} 1 \end{bmatrix} \begin{bmatrix} 11 \end{bmatrix} +trim\begin{bmatrix} 11 \end{bmatrix}; //
                         Position[12] = \text{motion}[i][12] + \text{trim}[12]; //
                         Position\begin{bmatrix} 13 \end{bmatrix} = motion\begin{bmatrix} 1 \end{bmatrix} \begin{bmatrix} 13 \end{bmatrix} +trim\begin{bmatrix} 13 \end{bmatrix}; //
                         Position\begin{bmatrix} 14 \\ 4 \end{bmatrix} = motion\begin{bmatrix} 1 \\ 1 \end{bmatrix} \begin{bmatrix} 14 \\ 14 \end{bmatrix} +trim\begin{bmatrix} 14 \\ 14 \end{bmatrix}; //
                         Position\begin{bmatrix} 15 \\ 15 \end{bmatrix} = motion\begin{bmatrix} 1 \\ 1 \end{bmatrix} 15\begin{bmatrix} 1 \\ 1 \end{bmatrix} +trim\begin{bmatrix} 1 \\ 1 \end{bmatrix}; //
                         Position[16] = motion[i][16] +trim[16]; //
                         Position\begin{bmatrix} 17 \end{bmatrix} = motion\begin{bmatrix} 1 \end{bmatrix}\begin{bmatrix} 17 \end{bmatrix} +trim\begin{bmatrix} 17 \end{bmatrix}; //
                         Position\begin{bmatrix} 18 \\ 18 \end{bmatrix} = motion\begin{bmatrix} 1 \\ 1 \end{bmatrix} \begin{bmatrix} 18 \\ 18 \end{bmatrix} +trim\begin{bmatrix} 18 \\ 18 \end{bmatrix}; //
                             Position\begin{bmatrix} 19 \\ 19 \end{bmatrix} = motion\begin{bmatrix} 1 \\ 1 \end{bmatrix} \begin{bmatrix} 19 \\ 19 \end{bmatrix} +trim\begin{bmatrix} 19 \\ 19 \end{bmatrix}; //
                          delay_ms(speed);
                         if(\text{mode}==2) //
\{lcd_xy(1, 1);
                                  lcd_puts("pose! push E-key");
                                  while(1)\{S = GPIO_ReadInputDataBit(GPIOB, GPIO_Pin_14);
                                           T = GPI O_Readl nputDataBit(GPIOB, GPIO_Pin_15);
                                           i f(S = 0) {
                                                   lcd_xy(1,1); lcd_puts("next pose! ");
                                           break;<br>}
 }
                                          if(T = 0) break;
                                  }
                          }
```

```
if(T == 0) break;
             }
            if(T = 0) break;
      }
      if(mode == 1) //pose
       {
            \vert cd xy(1, 1);
                       \int cd puts("pose! push E-key");
             while(1)\{S = GPIO ReadInputDataBit(GPIOB, GPIO Pin 14);
                   T = GPI O ReadInputDataBit(GPIOB, GPIO Pin 15);
                   if(S == 0) break;
                   if(T == 0) break;
             }
      }
      for (int i=c; i <a; i ++) \qquad \qquad (:
       {
                   Position[0] = motion[i][0] +trim[0] ; //
             Position[1] = \text{motion}[i][1] + \text{trim}[1]; //
             Position\begin{bmatrix} 2 \end{bmatrix} = motion\begin{bmatrix} 1 \end{bmatrix} \begin{bmatrix} 2 \end{bmatrix} +trim\begin{bmatrix} 2 \end{bmatrix}; //
            Position\begin{bmatrix} 3 \end{bmatrix} = motion\begin{bmatrix} 1 \end{bmatrix} \begin{bmatrix} 3 \end{bmatrix} +trim\begin{bmatrix} 3 \end{bmatrix} ; //
             Position[4] = motion[i][4] +trim[4] ; //<br>Position[5] = motion[i][5] +trim[5] ; //
             Position\begin{bmatrix} 5 \end{bmatrix} = motion\begin{bmatrix} i \end{bmatrix} \begin{bmatrix} 5 \end{bmatrix}Position\begin{bmatrix} 6 \\ 1 \end{bmatrix} = motion\begin{bmatrix} 1 \\ 6 \end{bmatrix} +trim\begin{bmatrix} 6 \\ 1 \end{bmatrix} : //
             Position\begin{bmatrix} 7 \end{bmatrix} = motion\begin{bmatrix} 1 \end{bmatrix} \begin{bmatrix} 7 \end{bmatrix} +trim\begin{bmatrix} 7 \end{bmatrix} ; //
\textsf{Posi tion}[\,8] = \textsf{motion}[\,i\,]\,[\,8] +trim\,18] ; //
\mathsf{Posi\,tion}[\,9] = \mathsf{motion}[\,i\,]\,[\,9] +tri\mathsf{m}[\,9] ; //
             Position\begin{bmatrix} 10 \end{bmatrix} = motion\begin{bmatrix} 1 \end{bmatrix} \begin{bmatrix} 10 \end{bmatrix} +trim\begin{bmatrix} 10 \end{bmatrix}; //
             Position[11] = \text{motion}[i][11] + \text{trim}[11]; //
             Position[12] = motion[i][12] +trim[12]; //
             Position[13] = motion[i][13] +trim[13]; //
            Position\begin{bmatrix} 14 \end{bmatrix} = motion\begin{bmatrix} i \end{bmatrix} \begin{bmatrix} 14 \end{bmatrix} +trim\begin{bmatrix} 14 \end{bmatrix}; //
             Position\begin{bmatrix} 15 \end{bmatrix} = motion\begin{bmatrix} i \end{bmatrix} \begin{bmatrix} 15 \end{bmatrix} +trim\begin{bmatrix} 15 \end{bmatrix}; //
             Position[16] = motion[i] [16] +trim[16]; //
            Position\left[17\right] = motion\left[1\right]\left[17\right] +trim\left[17\right]; //
             Position[18] = \text{motion}[i][18] + \text{trim}[18]; //
               Position[19] = motion[i][19] +trim[19]; //
              delay_ms(speed);
}
void test()                             //testモードサブルーチン {
      servo=0;
      level = 0lcd_xy(1,1);
       lcd_puts("set servo ? ");
      lcdxy(1,2);
       lcd_puts("servo=");
```
- 12 -

 $\}$ 

 $1cd_{xy(7, 2)}$  $l$  cd dataout (servo):  $1 \text{cd}$  xy(10, 2);  $1$  cd\_puts( $A =$ ");  $1cd$  xy $(12, 2)$ ; if(test1[servo]<0) lcd\_puts("-");<br><sup>리 se</sup> lcd\_puts(" ");  $1$  cd dataout (abs (test  $1$ [servo])); while $(1)$  $//$ action  $\left\{ \right.$  $O = OPO\_Read$  nput DataBit (GPIOB, GPIO\_Pin\_8);<br> $P = GPO\_Read$  nput DataBit (GPIOB, GPIO\_Pin\_11);  $Q = GPIO$  Readl nput DataBit ( $GPOB$ ,  $GPIO$  Pin 12)  $R = GPIO\_Read$  nput DataBit ( $GPIB$ ,  $GPIO\_Pi 13$ )  $S = GPIO$  Readl nput DataBit (GPIOB, GPIO Pin 14)  $\overline{I}$  =  $\overline{G}$ PIO\_Readl nput Dat aBit ( $\overline{G}$ PIOE,  $\overline{G}$ PIO\_PIn\_15);  $U = GPIO$  Readl nput DataBit (GPIOB, GPIO Pin  $9$ )  $if(P == 0)$  $\left\{ \right.$  $//$ servo down servo=servo-1: if(servo<0) servo=19 l cd\_xy(7, 2);<br>l cd\_puts(" ");<br>l cd\_xy(7, 2); I cd\_dat aout (servo); l cd\_xy(12, 2);<br>l cd\_puts(" ");<br>l cd\_xy(12, 2); if(test1[servo]<0) lcd\_puts("-");<br>else lcd\_puts(""); I cd\_dataout(abs(test1[servo])); del ay\_ $ms(300)$ ;  $\}$  $if(0 == 0)$  $\{$ //servo servo=servo+1;  $\mathsf{u}\mathsf{p}$ if(servo>19) servo=0  $1 \text{ cd}_xy(7, 2)$ ;  $1 \text{ cd}$  puts("'");<br> $1 \text{ cd}$  xy(7, 2); I cd\_dataout (servo);  $1cd$  xy $(12, 2)$ ;  $lcd$  puts( $i'$  ");  $1cd$  xy(12, 2);  $if(test1[servo] < 0)$   $l cd\_puts(" - ");$ //servo  $1 \text{ cd}$  puts(" "); el se I cd\_dataout(abs(test1[servo]));  $//$ servo del  $\overline{ay}$  ns (300);

```
i f(Q == 0) { 
           test1[servo]=test1[servo]+100; //servo 100up
          if(test1[servo]>600) test1[servo]=600l \text{cd}_{x}y(12, 2);
l \text{ cd\_puts}(" "");\text{l} \text{cd} \text{xy} (12, 2);
 if(test1[servo]<0) lcd_puts("-");
else \qquad \qquad lcd_puts(" ");
            lcd_dataout(abs(test1[servo]));
           del \overline{ay}_ms(300);
        }
       i f(R == 0) { 
                 test1[servo]=test1[servo]-100; //servo 100down
          if(level \leq 600) level = 600l \text{cd}_{x}y(12, 2);
l \text{ cd\_puts}(" "");\text{l} \text{cd} \text{xy} (12, 2);
 if(test1[servo]<0) lcd_puts("-");
else \qquad \qquad lcd_puts(" ");
 lcd_dataout(abs(test1[servo]));
           del ay_ms(300);
        }
       i f(U == 0) { 
           test1[servo]=test1[servo]+10; //servo 10up
           if(level >500) level =500l \text{cd}_{x}y(12, 2);
l \text{ cd\_puts}(" "");\text{l} \text{cd} \text{xy} (12, 2);
if(test1[servo] < 0) lcd\_puts(" - ");else \qquad \qquad lcd_puts(" ");
 lcd_dataout(abs(test1[servo]));
            delay_ms(300);
        }
       if(S == 0)\frac{1}{11}test1[servo] = level;
            test_action();
        }
       if(T == 0) {
            break;
        }
    } 
    servo=0;
   level =0;
```

```
f \text{ or } (servo=0; servo \times 20; servo++) //servo
       {
              test1[servo]=0;
 }
test_action();
void test_action() {
       Position[0] = test1[0] +trim[0] ; //
       Position[1] = test1[1] +trim[1] ; //<br>Position[2] = test1[2] +trim[2] ; //
      Position\begin{bmatrix} 2 \end{bmatrix} = test1\begin{bmatrix} 2 \end{bmatrix}Position\begin{bmatrix} 3 \end{bmatrix} = test 1\begin{bmatrix} 3 \end{bmatrix} + trim\begin{bmatrix} 3 \end{bmatrix} ; //
       Position[4] = test1[4] +trim[4] ; //<br>Position[5] = test1[5] +trim[5] ; //
      \begin{bmatrix} 1 & 0 & 0 \\ 0 & -1 & 0 \\ 0 & -1 & 0 \end{bmatrix} = test 1 [5]
       Position\begin{bmatrix} 6 \end{bmatrix} = test1\begin{bmatrix} 6 \end{bmatrix} +trim\begin{bmatrix} 6 \end{bmatrix} ; //
      Position\begin{bmatrix} 7 \end{bmatrix} = test 1 \begin{bmatrix} 7 \end{bmatrix} + trim \begin{bmatrix} 7 \end{bmatrix} ; //
       Position[8] = test1[8] +trim[8] ; //
       Position\begin{bmatrix} 9 \\ 9 \end{bmatrix} = test1\begin{bmatrix} 9 \\ 1 \end{bmatrix} +trim\begin{bmatrix} 9 \\ 1 \end{bmatrix} : //
       Position[10] = \text{test1}[10] + \text{trim}[10]; //
       Position\begin{bmatrix} 11 \end{bmatrix} = test 1 \begin{bmatrix} 11 \end{bmatrix} +trim \begin{bmatrix} 11 \end{bmatrix}; //
       Position[12] = \text{test1}[12] + \text{trim}[12]; //
       Position\begin{bmatrix} 13 \end{bmatrix} = test 1 \begin{bmatrix} 13 \end{bmatrix} + trim \begin{bmatrix} 13 \end{bmatrix}; //
      Position\begin{bmatrix} 14 \end{bmatrix} = test1\begin{bmatrix} 14 \end{bmatrix} +trim\begin{bmatrix} 14 \end{bmatrix}; //
       Position\overline{15} = test1\overline{1}5 +trim\overline{15}; //
       Position[16] = \text{test} 1[16] + \text{trim}[16]; //
       Position\begin{bmatrix} 17 & 1 \end{bmatrix} = test 1\begin{bmatrix} 17 & 1 \end{bmatrix} +trim \begin{bmatrix} 17 & 1 \end{bmatrix}; //
       Position\begin{bmatrix} 18 \\ 18 \end{bmatrix} = test 1\begin{bmatrix} 18 \\ 18 \end{bmatrix} +trim\begin{bmatrix} 18 \\ 18 \end{bmatrix}; //
Position[19] = test1[19] +trim[19]; //
/**
    * @brief Configure the nested vectored interrupt controller.
    * @param None
    * @retval None
*/
void MIC_Configuration(void)
                  NVIC_InitTypeDef NVIC_InitStructure;
                 \frac{1}{2} Enable the TIM3 Interrupt \frac{1}{2}MCInitStructure. MCIR\dot{\Omega}hannel = TIM3_IR\Omegan;
                 M\overline{C} in tStructure. MJC ROChannel PreemptionPriority = 0;
                 MICInitStructure. MJC ROChannel SubPriority = 0;
                 MICInitStructure. MICIRQChannelCmd = ENABLE;
NVIC_Init(&NVIC_InitStructure);<br>}
/**
    * @brief Configure the GPIO Pins.
    * @param None
    * @retval : None
*/
void GPIO_Configuration(void) {
```
 $\mathcal{E}$ 

 $\star$  /

GPIO I ni tTypeDef GPIO I ni tStructure; //Supply APB2 Clock  $RCC$  APB2PeriphClockCnd(RCC APB2Periph GPICC,  $ENABLE$ );  $\overline{OP}$  O I ni tStructure.  $\overline{OP}$  O Pin =  $\overline{OP}$  O Pin 0 |  $\overline{OP}$  O Pin 1 |  $\overline{OP}$  O Pin 2  $GPIO$  in tStructure  $GPIO$  Mode =  $GPIO$  Mode  $QII$   $DPI$  $GPIO$  I ni t Structure.  $GPIO$  Speed =  $GPIO$  Speed 50  $NHz$ ;  $GPIO$  I nit ( $GPIO$ ,  $\&$   $QPIO$   $\overline{In}$  it Structure): RCC APB2PeriphCl ockCnd(RCC APB2Periph GPICB, ENABLE); 0Pl0 InitStructure. 0Pl0 Pln =0Pl0 Pln ⊠ 0Pl0 Pin 9l0Pl0 Pin 10|0Pl0 Pin 11|0Pl0 Pin 12|0Pl0 Pin 13|0Pl0 Pin 14|0Pl0 Pin 15  $\overline{CP}$  O I ni t Structure.  $\overline{CP}$  O Mode =  $\overline{CP}$  O Mode I N FLOATING  $GPIO$  I ni t  $(PPOB$   $\&$   $QPIO$  I ni t Structure):  $1**$ \* @brief Configure TIM3 \* @param None \* @retval: None voi d TIMB Confi qurati on (voi d) GPIO I ni tTypeDef GPIO I ni tStructure; TI MTi meBasel ni tTypeDef TI MTi meBaseStructure; TIMOO ni tTypeDef<sup>"</sup> TIMOO ni tStructure; //Supply APB1 Clock RCC APB1PeriphClockCmd(TIMBRCC, ENABLE);  $1/5$ uppl v APB2 Cl ock ROC APB2PeriphOlockOnd(TIM3 CH12 GPIO ROC | TIM3 CH34 GPIO ROC, ENABLE); /\* GPIO Configuration: TIM3 Channel 1 as alternate function push-pull  $*/$ GPIO InitStructure. GPIO Pin = GPIO Pin 6 | GPIO Pin 7  $GP$  O I ni tStructure.  $GP$  O Mode =  $GP$  O Mode AF  $PP$  $\overline{CP}$ l O I ni tStructure.  $\overline{CP}$ l O Speed =  $\overline{CP}$ l O Speed  $\overline{5}$ ONHz: GPIO\_Init(TIMS\_CHI2\_PORT, &GPIO\_InitStructure); GPIO I ni tStructure. GPIO Pin = GPIO Pin 8 | GPIO Pin 9 : GPIO\_Init(TIMS\_CH34\_PORT, &GPIO\_InitStructure); Full Remap\_TIMB\_Configuration(); TIMB Configuration: Output Compare Toggle Mode: TI MBOLK =  $72$  MHz, Prescal er =  $60$ , TI MB counter clock = 1. 2NHz  $\prime$ \* Time base configuration \*/  $\frac{1}{2500}$  cycle TI M\_Ti meBaseStructure. TI M\_Peri od = 2609, //2649, //2249, //17999, //2249, //PVM\_CYCLE; TIM\_TimeBaseStructure. TIM\_Prescal er =22, //26, //79, TI MTI meBaseStructure. TI MO ockD vi si on =  $Q$ TI MTi meBaseStructure. TI MCounterMode = TI MCounterMode Up; TI M\_Ti meBasel ni t(TI MB, &TI M\_Ti meBaseStructure); /\* Output Compare Toggle Mode configuration: Channel 1 \*/ TI MOO ni tStructure. TI MOOMode = TI MOOMode\_PVIM2, //PVIM2 TI MO ni tStructure. TI MO utputState = TI MO utputState Enable:  $\overline{\text{II} \text{M}}$   $\overline{\text{O}}$  ni tStructure. Ti  $\overline{\text{M}}$  Pulse = 0.

```
TI MOO ni tStructure. TI MOOPol ari ty = TI MOOPol ari ty High;
                \overline{I} MOC1I ni t(\overline{I}I M\overline{B}, \overline{C}I M\overline{O}C1I ni t(\overline{I}I M\overline{O}C1I ni t(\overline{I}I M\overline{O}C1I ni t(\overline{I}I M\overline{O}C1I ni t(\overline{I}I M\overline{O}C1I ni t(\overline{I}I M\overline{O}C1I ni t(\overline{I}I MTI \overline{M}CC1Prel oadConfi g(T\overline{M}, TI MCCPrel oad Disable);
                /* Output Compare Toggle Mode configuration: Channel 2 */<br>TIM_CO nitStructure. TIM_Pulse = 0,
                 \overline{\text{II} \text{M}} \overline{\text{O}} \overline{\text{O}} and \overline{\text{II} \text{M}} and \overline{\text{O}} and \overline{\text{I}} is the structure);
                TIMOC2Prel oadConfi g(TIM), TIMOCPrel oad Di sable);
                 \prime^* Output Compare Toggle Mode configuration: Channel 3 \prime/
                \frac{1}{11} MCC ni tStructure. TI MPul se = 0<br>TI MCC3 ni t(TI MB, &TI MQCC) ni tStructure);
                TIMOC3Prel oadConfig(TIM&, TIMOCPrel oad_Di sable);
                /* Output Compare Toggle Mode configuration: Channel 4 */<br>TIM_CO nitStructure. TIM_Pulse = 0
                \overline{I} MOC4I ni t(\overline{I}IM\overline{B}, \overline{C}IIM\overline{O}C1 ni tStructure);
                TIMOCAPrel oadConfi g(TIM), TIMOCPrel oad Di sable);
                 \frac{1}{2} TIMIT enable \frac{1}{2}TIM_ITConfig(TIM_B, TIM_IT_Update, ENABLE);
                 \prime* TI Menable counter */
                 TIM Cnd(TIMB, ENABLE);
1*** @brief Set select pin of decoder
   * @param None
   * @retval None
\star /
voi d Set_Sel ect(ui nt16_t Decoder_Sel ect)
                GPIO_Wiite(GPIOC, (GPIO_ReadOutputData(GPIOC) & Ox1111111111111000) | Decoder_Select);
```